**AutoCAD Crack X64**

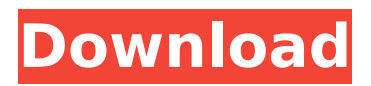

## **AutoCAD Crack+ Keygen Free Download**

In the past decade, companies such as Autodesk have transformed AutoCAD from a niche product into an industry standard, with an installed base of over 25 million users. It's estimated that more than half of all civil and industrial designers in the US and the UK use AutoCAD every day. Since the late 1990s, a version of AutoCAD, AutoCAD LT, has been available for free. Originally released to universities, high schools, and the non-profit sector, AutoCAD LT is used by thousands of designers, architects, engineers, and illustrators. AutoCAD LT runs on virtually any computer, including the Linux-based Raspberry Pi (shown below). As of 2016, AutoCAD LT is available as a Windows, Mac, and Linux application. Basic Features AutoCAD's feature set includes powerful capabilities for 2D and 3D drafting, designing and detailing, and rendering. These features include the following: Data management: You can create drawings and model elements, such as faces, edges, curves, text, and dimensions. You can use Boolean, face, edge, and dimension tools to add and create geometry. You can also use commands to batch-edit large numbers of entities and elements. AutoCAD's data management capabilities include support for layers, sheet sets, and named styles. You can create drawings and model elements, such as faces, edges, curves, text, and dimensions. You can use Boolean, face, edge, and dimension tools to add and create geometry. You can also use commands to batch-edit large numbers of entities and elements. AutoCAD's data management capabilities include support for layers, sheet sets, and named styles. Document management: AutoCAD provides tools for tracking and monitoring drawings. You can add notes to drawings, and specify the appropriate level of access for each drawing. You can track changes in the order that they occur, or you can organize drawings by folder or project. AutoCAD provides tools for tracking and monitoring drawings. You can add notes to drawings, and specify the appropriate level of access for each drawing. You can track changes in the order that they occur, or you can organize drawings by folder or project. Modelling and rendering: AutoCAD features powerful modelling and rendering tools for creating sophisticated designs, and then rendering them to look like they're made of metal, stone, or paper. It's possible to create 3D architectural

### **AutoCAD With Product Key [Latest] 2022**

To allow users to download and install plug-ins and add-on programs, AutoCAD Cracked Accounts provides the App Manager. This allows the user to: Browse Apps and find the latest version of the desired AutoCAD product, Download the AutoCAD product, and Install the downloaded product. AutoCAD has a plugin manager that allows users to add their own

custom plugins. These custom plugins can have any name, description, and be in any programming language. The following is a list of popular products that are available as addon software for AutoCAD: AutoCAD Architecture AutoCAD Architecture is an architectural CAD application that has been developed from the inception of AutoCAD in the early 1990s. Since 2010, AutoCAD Architecture has been at the heart of a strong partnership between Autodesk and Onshape. Today, AutoCAD Architecture is part of the Onshape platform, which is used to develop 3D architectural models and to share them through the web or mobile apps. Onshape is a cloud-based service that is accessible from any device and provides users with a suite of tools that allow them to create and share 3D models. As of October 2018, approximately 500,000 architectural models are shared on the Onshape platform every month. Onshape's 3D and 2D model sharing features can be integrated with the Onshape apps and the Dassault Systèmes' products, including the 3D model-based design applications CATIA and SolidWorks. AutoCAD Electrical AutoCAD Electrical is an electric power and energy management system for use in the design and installation of electrical systems. It is an integrated application with the ability to create electrical schematic diagrams for the design and installation of electrical power systems, along with power flow, protective device and control systems. For example, it can be used to create a simulation of the electrical systems in a building and help electrical contractors to understand how to install an electrical system by viewing it as it would appear in a building. The application can also show details of the electrical components, how they are connected and how they are rated. It also includes a component symbol library, which is a collection of electronic symbol properties such as voltage, current and other properties. These symbols can be used to create electrical diagrams, as they can be linked to the symbols library with a sequence of actions. AutoCAD Environment AutoCAD Environment provides users with functionality to create and modify project management and tracking documents using content ca3bfb1094

# **AutoCAD Crack**

======================================================= ===== 1. Install Revit Architecture 2013 ============================== ============================== #1. Install Revit Architecture 2013 1.1. Download Revit Architecture 2013 from HERE 1.2. Once downloaded, locate and open the downloaded file. 1.3. Launch the Autodesk Revit Architecture 2013 installation program, and follow the prompts to complete installation. 1.4. If you have more than one user on your computer, you can install Revit for each user individually. 1.5. From the Launch Revit menu, select the Revit icon. 1.6. After the Revit splash screen, a Revit Welcome screen appears. 1.7. If you are prompted for information about saving your projects, simply click OK. If you are prompted for a license file, click OK to continue.  $==-=-=-=-=-=-=-=-=-=-=-=-=-=-$ ==================================== 2. Download and install Autodesk Revit API 2013 ======================================== ==================== 2.1. Download Autodesk Revit API 2013 from HERE 2.2. Once downloaded, unzip the package. 2.3. Make sure that the extracted folder contains the API library for Autodesk Revit, api2013 2.4. To launch the Autodesk Revit API 2013 installation program, simply double-click the "RAPI2013" file in the Revit folder. \* IMPORTANT! – If your computer is configured to open.rar files, please un-rar the "RAPI2013" folder. 2.5. After the Revit splash screen, a Revit Welcome screen appears. 2.6. If you are prompted for information about saving your projects, simply click OK. If you are prompted for a license file, click OK to continue. ================================ ============================ 3. Launch Autodesk Revit Architecture 2013 ======================================================= ===== 3.1. Press the Revit icon (also known as the project manager) from the Revit icon menu.

#### **What's New In?**

Experience the visual appeal of AutoCAD with a new, sophisticated, and even snazzy look. It's easy to customize the appearance of your drawings with new and easy-to-use settings. (video: 4:50 min.) AOL Autodesk's first foray into video Autodesk® AutoCAD® - AOL Autodesk's first foray into video Autodesk® AutoCAD® - - Introduces Rapid 2D and 3D Illustration with Photo-Realistic Illustrations Autodesk® AutoCAD® - Introduces Rapid 2D and 3D Illustration with Photo-Realistic Illustrations - - Get real-time feedback on your drawing as you work Autodesk® AutoCAD® - Get real-time feedback on your drawing as

you work - - The new AutoCAD® 2018 release introduces AutoCAD Pro® 2018, which is designed to bring the power of AutoCAD to the desktop of any user. Audio: We have now deployed AutoCAD that is fully compatible with US English, We have now deployed AutoCAD that is fully compatible with US English, - English or British English audio voices Learn You can now learn by video at your pace with new options to watch video tutorials that fit your learning style. Ink-based The Ink-based editor allows you to annotate your drawing, making notes and drawing scribbles by using your own pen. Ink-based The Ink-based editor allows you to annotate your drawing, making notes and drawing scribbles by using your own pen. - Ink-based editing will be available in the future for users who do not have the ability to purchase AutoCAD. Ink-based Ink-based editing will be available in the future for users who do not have the ability to purchase AutoCAD. - Draw multiple overlapping circles and arcs in one step. Page Layout: New page layout features like tabbed panes for easy viewing of design elements that take up a lot of space in a drawing, and new options that support dynamically generated drawing tablets. New page layout features like tabbed panes for easy viewing of design elements that take up a lot of space in a drawing, and new options that support dynamically generated drawing tablets. - Autodesk® AutoCAD

## **System Requirements For AutoCAD:**

Windows: Macintosh: Editor's notes: This guide is intended as a reference for the purposes of the "Expedition Against Torment" campaign. We encourage you to study this guide carefully and use it as a reference when facing Torment as a solo player. This guide will be regularly updated with new information as the Expedition Against Torment evolves. For the purposes of this guide, we have used a Torment difficulty level of 27. A good way to understand the difficulty of a mission is to compare it to

Related links:

<https://supercitas.online/webs-de-citas/autocad-crack-free-for-windows-march-2022/> <https://xtc-hair.com/wp-content/uploads/2022/07/verweld.pdf> <http://carolwestfineart.com/?p=20620> <https://82nd.gg/wp-content/uploads/2022/07/alenep.pdf> <https://vv411.com/advert/autocad-2021-24-0-free-download-x64/> <https://polegarage.de/wp-content/uploads/2022/07/AutoCAD-44.pdf> <http://palladium.bg/wp-content/uploads/2022/07/napfabi.pdf> <https://www.bg-frohheim.ch/bruederhofweg/advert/autocad-free-3/> <https://witfoodx.com/autocad-crack-full-product-key-download-x64/> <https://buycoffeemugs.com/autocad-registration-code-latest-2022/> [https://oneburleson.com/wp](https://oneburleson.com/wp-content/uploads/2022/07/AutoCAD_Crack__Free_Download_Updated_2022.pdf)[content/uploads/2022/07/AutoCAD\\_Crack\\_\\_Free\\_Download\\_Updated\\_2022.pdf](https://oneburleson.com/wp-content/uploads/2022/07/AutoCAD_Crack__Free_Download_Updated_2022.pdf) <https://agedandchildren.org/autocad-activation-download-for-pc-final-2022/> <https://liquidonetransfer.com.mx/?p=61520> <https://tgmcn.com/autocad-product-key-full-free-download-mac-win/> <https://www.pooldone.com/autocad-crack-license-key-full-3264bit/> [https://lagaceta.montehermoso.com.ar/advert/autocad-2019-23-0-crack-activation-key-free](https://lagaceta.montehermoso.com.ar/advert/autocad-2019-23-0-crack-activation-key-free-mac-win/)[mac-win/](https://lagaceta.montehermoso.com.ar/advert/autocad-2019-23-0-crack-activation-key-free-mac-win/) [https://guapolocotattoo.it/wp](https://guapolocotattoo.it/wp-content/uploads/2022/07/AutoCAD_Crack_Free_Download_2022.pdf)[content/uploads/2022/07/AutoCAD\\_Crack\\_Free\\_Download\\_2022.pdf](https://guapolocotattoo.it/wp-content/uploads/2022/07/AutoCAD_Crack_Free_Download_2022.pdf) <https://pier-beach.com/autocad-24-1-activation-code-free-download-april-2022/> <https://ejenvie.com/wp-content/uploads/2022/07/AutoCAD-33.pdf> <https://wildbienenbox.de/wp-content/uploads/2022/07/AutoCAD-52.pdf>